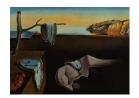

# Journal of Statistical Software

MMMMMM YYYY, Volume VV, Issue II.

doi: 10.18637/jss.v000.i00

# A Capitalized Title: Something about a Package foo

FirstName LastName 
University/Company

Second Author 
Affiliation

Third Author 
Universitat Autònoma
de Barcelona

#### Abstract

The abstract of the article.

Keywords: keywords, not capitalized, Java.

## 1. Introduction

This template demonstrates some of the basic LaTeX that you need to know to create a JSS article.

# 1.1. Code formatting

In general, don't use Markdown, but use the more precise LaTeX commands instead:

- Java
- plyr

One exception is inline code, which can be written inside a pair of backticks (i.e., using the Markdown syntax).

If you want to use LaTeX commands in headers, you need to provide a short-title attribute. You can also provide a custom identifier if necessary. See the header of Section 2 for example.

### 2. R code

Can be inserted in regular R markdown blocks.

```
R> x <- 1:10
R> x
[1] 1 2 3 4 5 6 7 8 9 10
```

#### 2.1. Features specific to rticles

- Adding short titles to section headers is a feature specific to **rticles** (implemented via a Pandoc Lua filter). This feature is currently not supported by Pandoc and we will update this template if it is officially supported in the future.
- Using the \AND syntax in the author field to add authors on a new line. This is a specific to the rticles::jss\_article format.

http://www.jstatsoft.org/

http://www.foastat.org/

Submitted: yyyy-mm-dd

Accepted: yyyy-mm-dd

#### Affiliation:

FirstName LastName University/Company First line Second line E-mail: name@company.com URL: https://posit.co

Third Author Universitat Autònoma de Barcelona Department of Statistics and Mathematics, Faculty of Biosciences, Universitat Autònoma de Barcelona

Journal of Statistical Software published by the Foundation for Open Access Statistics MMMMMM YYYY, Volume VV, Issue II doi:10.18637/jss.v000.i00